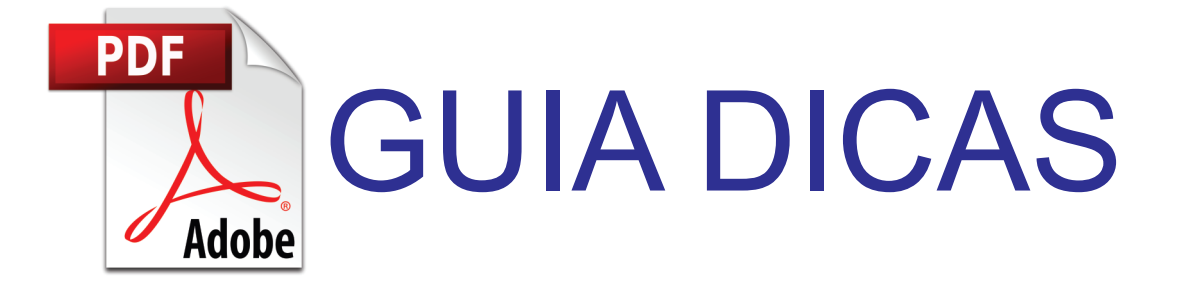

# ENTENDA O GABARITO

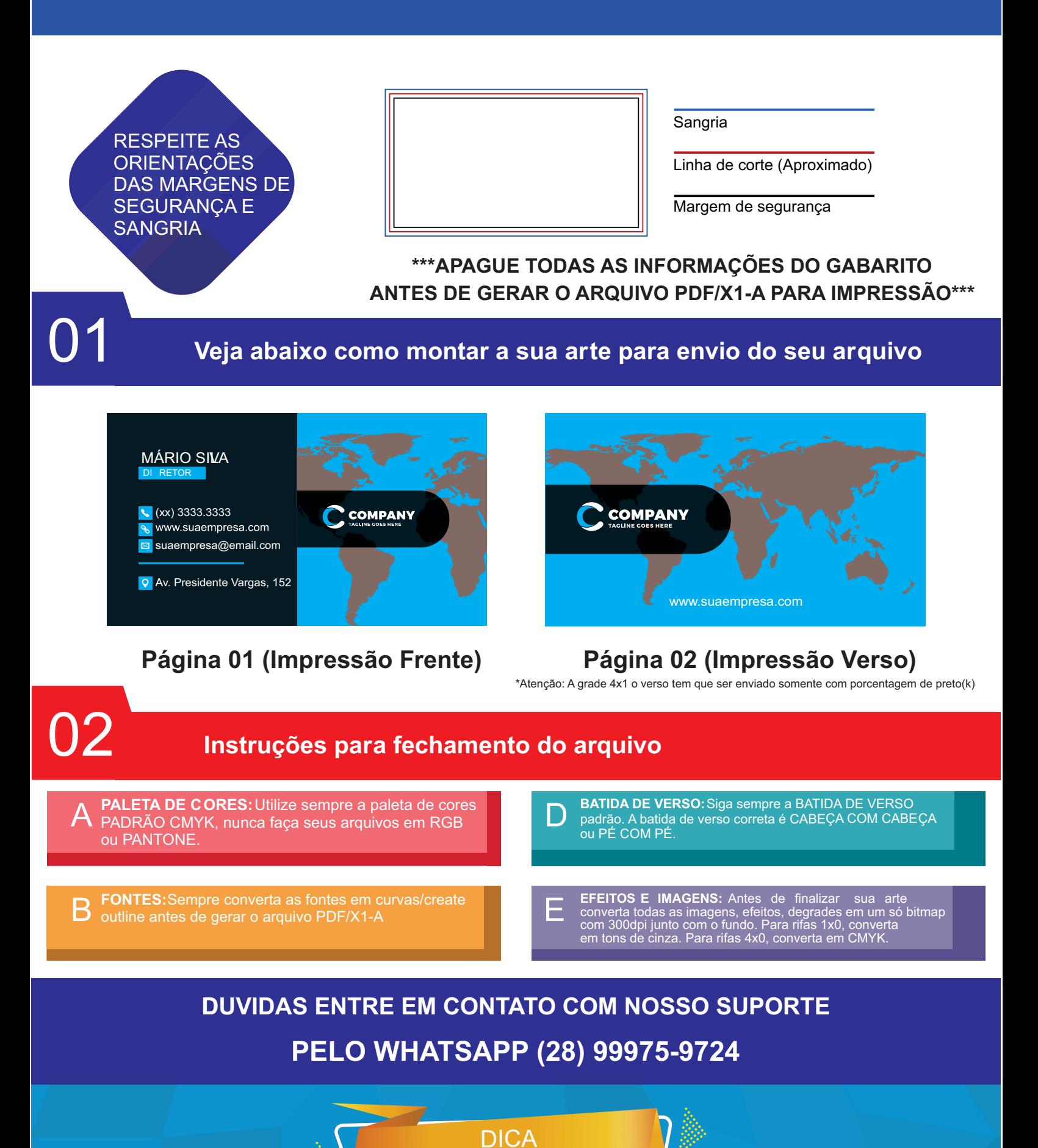

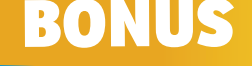

\*\*\*NÃO ENVIE TEXTOS COM CORPO MENORES QUE 6pts\*\*\* \*\*\*NÃO ENVIE FIOS E CONTORNOS COM ESPESSURA MENORES QUE 0,3PTS\*\*\*

# Contrate a Arte Online e deixe que ajustamos para você.

### SEM TEMPO RRA MONTAR A ARTE?

Contrate um de nossos designer's para montar a sua arte e tenha mais tempo para suas vendas.

AINDA COM DÚVIDAS NO ENVIO DA ARTE?

Mesmo que siga todos os procedimentos é muito importante que abra/confira o arquivo gerado em PDF/X-1a. Pontos importantes para conferência:

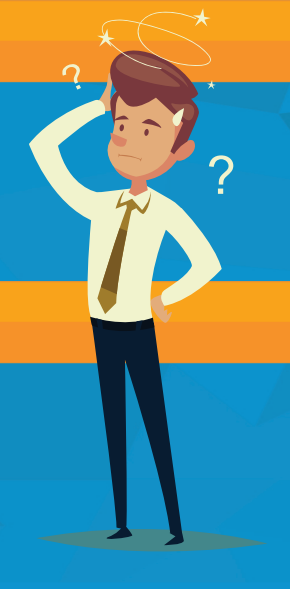

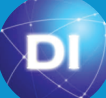

## **SERVIÇOS GRÁFICOS DIGITAL INOVAÇÕES CARTILHA DE INSTRUÇÕES PARA ENVIO DE ARTE**

#### **Introdução**

Esta cartilha com dicas de como fazer o fechamento de arquivos é para auxiliar nossos parceiros e clientes na hora de finalizar e enviar a arte. Siga os passos a seguir para finalizar o envio dentro dos padrões de produção.

#### **Definições de cores e suas diferenças**

Temos o sistema RGB de cores para objetos que emitem luz (monitores, televisões, projetores, etc.) e outro sistema CMYK onde irá manchar uma superfície sem pigmentação (branca) misturando as cores Ciano (C), Magenta (M), Amarelo (Y) e Preto (K). Portanto as cores e imagens da arte devem ser enviadas no sistema CMYK, assim evitará qualquer alteração em tonalidade de cores na impressão.

#### **Fontes**

As fontes devem ser convertidas em curva para evitar que o arquivo venha com fontes não disponíveis em nossos equipamentos, alterando assim a arte.

#### **Arquivos**

Os arquivos podem ser enviados em Corel Draw 17 ou inferior; Photoshop converter em PDF; em PDF/X-1a (X-1a em predefinição de PDF ao salvar) como publicação aberta, com saída de cores em CMYK, compactação ZIP ; como imagem JPG em alta resolução. Não use transparência e camadas.

#### **Conferir arquivos em PDF/X-1a antes de enviar para impressão**

• Margens de segurança (confira a área de sangria do arquivo, desenvolver artes esrespeitando as margens de segurança podem comprometer todo o processo deprodução do seu material);

• Tamanho da página (crie seu arquivo exatamente a medida do gabarito específico para cada produto);

• Orientação da página 9confira a batida de verso/tombo da arte para que seu verso não saia de cabeça para baixo);

• Fontes (não esqueça de converter as fontes em curvas/Create Outlines antes de gerar seu arquivo, fontes abertas podem gerar grandes transtornos e comprometer todo o seu trabalho);

• Sequência de páginas (principalmente para materiais com verniz localizado, a sequência de páginas é algo muito importante, siga atentamente as instruções de cada gabarito);

• Só seram enviados para a produção as artes que estiverem dentro das normas, caso ocorra alguma divergência o cliente será notificado para enviar nova arte dentro dos padrões necessários. No caso de desejar que nós façamos as alterações necessárias deverá comprar o serviço de arte para executarmos essa tarefa.